**Příloha Č. <sup>1</sup> Základní informace**

 $\pm$ 

V případě většího množství SIM karet vyplňte tento formulář opakovaně. Pří vyplňování tabulky se řiďte pokyny uvedenými dále

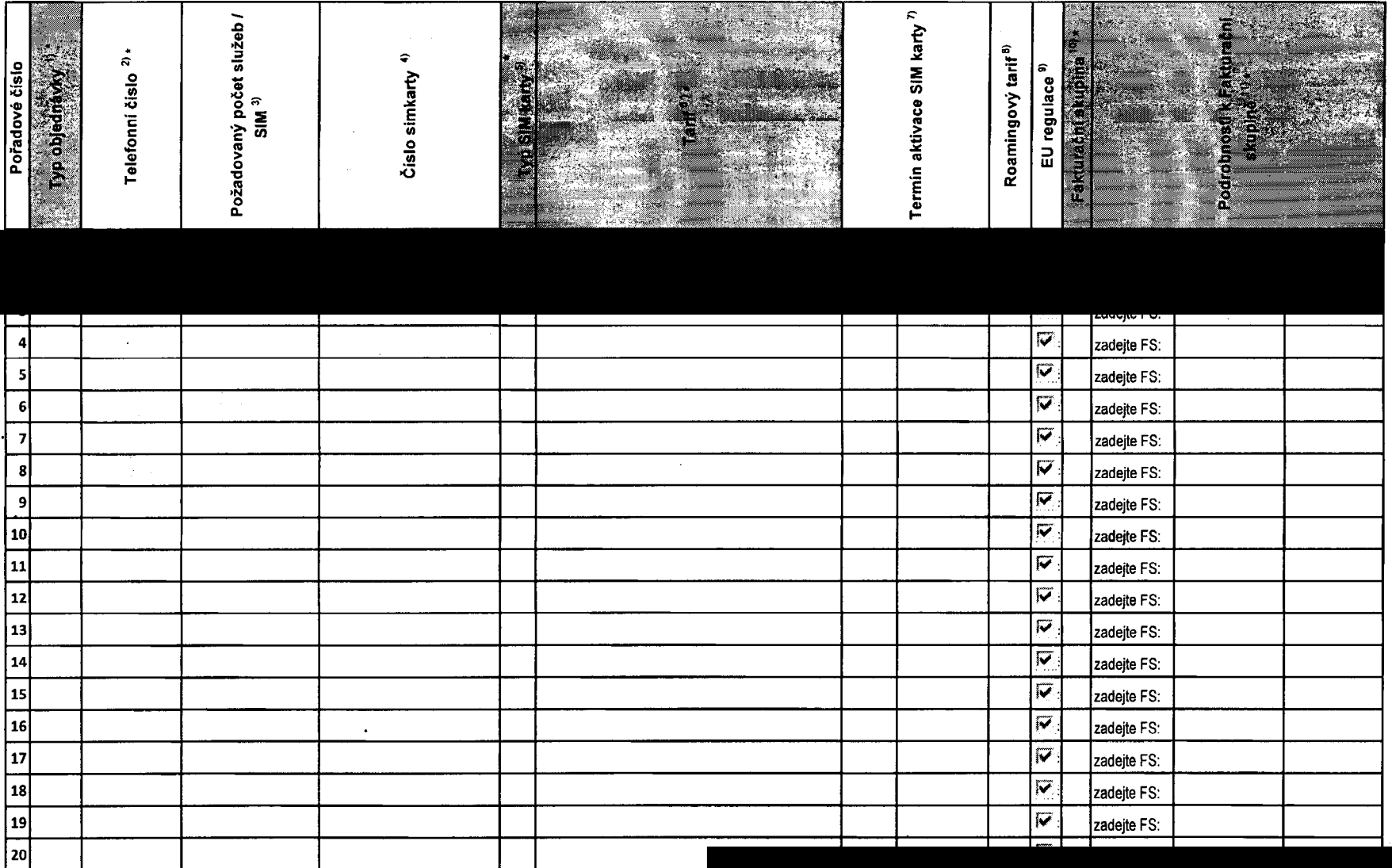

Všechny simkarty budou automaticky zařazeny do PS (podniková siť) bez jakýchkoliv dalších nastaveni nebo restrikcí.

Číslo objednávky zál

**Poznámka na dodací**

Pokud si přejete aktivovat jinou službu, než je uvedena ve formuláři, anebo změnit parametry aktivovaných služeb, jeto možné až po aktivaci SIM na zákaznickém centru.